# **Slice Screen Tool Crack Activation Key Free Download X64 [Updated] 2022**

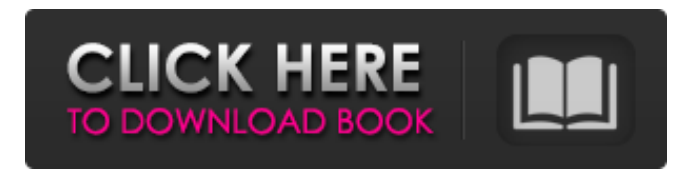

### **Slice Screen Tool Crack +**

Restore the previous state of a drawing area in Windows. Supports Clipboard, Clipboard Expert, Gimp, Paint.NET. New version notifies you about all changes in the system. Notifies when your computer is off. Restores the previous state of a drawing area in Windows. Supports Clipboard, Clipboard Expert, Gimp, Paint.NET. Registration for a hotkey is easy, and doesn't create any changes to any system files. It's very easy to use. It supports copy and paste. It enables you to save the previous state of the area. It can be toggled off and on in Windows. New version notifies you about all changes in the system. Pros: Simple and effective solution for capturing a custom-drawn region by just triggering a hotkey. Notifies you of any changes in the system. Cons: It ceases to function after a while. Overall: 4 What's new in this version Added a new function: Notifies you of all changes in the system..3d 1112, 1117 (9th Cir. 2007). When the terms of the policy are "ambiguous," we apply the doctrine of contra proferentum to resolve any doubt in favor of the insured. Id. If an exclusion clause eliminates or greatly restricts coverage, we apply the rule of ejusdem generis—that is, "where general words follow specific words in a statutory text, the general words are construed to embrace only objects similar in nature to those things specifically enumerated." Miskovsky v. Abell, Bacon & Morriss, P.C., 10 Cal. 4th 844, 864 (1996). 3 Because the California Supreme Court has adopted the FALIS standard, this court is bound to follow its precedent. See City of Santa Ana v. Grant, 815 F.3d 1053, 1058 (9th Cir. 2016). 8 The parties do

### **Slice Screen Tool Crack+ License Keygen Download**

This program is an app for taking a snapshot of the current screen region, and putting it on the clipboard. After a few seconds it makes the region smaller, so you could still edit the contents of the captured region. This program works in the same way as many other screen capture apps, however you can make it into a hotkey to be launched with any hotkey you want. This creates a hotkey out of any key combination you choose, with the hotkey assigned to 'Capture Region' Slice Screen Tool A: There are many screen grab apps which will allow you to capture your desktop screen, including Google Goggles, and a number of the Autodesk apps. You can also take a screenshot using Print Screen key combination. Sunday, June 28, 2007 This article in The Week (June 22) by Janet Daley was interesting. She's a member of the Association for Clinical Pastoral Education and she's part of the ethics council. Among her points are: The CPE code of ethics is drawn to highlight our obligation to encourage the spiritual and religious dimension to good care, and to do nothing that would expose patients to moral injury, defined as distress and confusion arising from having been damaged morally.[A] a)I'm not sure where one finds the definition of "good care". As a member of the Association for Clinical Pastoral Education I would suggest to Ms Daley that this is an overstatement.Songbirds and flies are two very important models for studying the evolutionary relationships between vertebrates, while our own research group is focusing on the evolutionary origin of the vertebral column. Previous studies on diversification of the tetrapods have concluded that all the major vertebrate subphyla are monophyletic. The major question that we are trying to answer is whether this statement is correct or not. We have shown that the joint structures of the tetrapods, i.e., the vertebral column and the hyoid apparatus, exhibit enormous variety in shape and development. We have also found that many inclusions of the primitive developmental field show a correlation with the developmental mechanism of the vertebral column. Furthermore, we have already shown that the postaxial limb skeletal pattern of the adult lungfish is basically the same as the corresponding adult pattern of tetrapods. Thus, the fish is an excellent model for studying the evolution of the verte b7e8fdf5c8

## **Slice Screen Tool License Key Full**

Slice Screen Tool is a straightforward snapshot application that enables you to quickly capture a customdrawn rectangle region by just triggering a hotkey combination. It runs in the background, so it doesn't interrupt your regular PC activity. Particularly, Slice Screen Tool is extremely reliable, because it's aimed at novice users. Although the utility is very simple to use, you will probably find a ton of hidden features beneath the surface. It's a time-saving solution for screen capture, screen capture logging, and capture custom regions in 3rd-party applications. Use this hotkey combination for activating the utility from anywhere in the system. Besides, it comes with the tried-and-tested set of advanced features, which you can easily adjust to your personal needs. Moreover, Slice Screen Tool is able to capture a region in windowed and full-screen mode. You can also define any custom application- or application- and windowspecific hotkeys. Just click the New button, and assign a hotkey combination. When you click the Update button, the default set of hotkeys gets replaced with yours. That's the way to easily switch them back and forth. Moreover, the utility's background service allows Slice Screen Tool to operate at startup. Once it's created, the captured region can be copied to the clipboard by double-clicking it. Furthermore, you can delete it using the Remove button. Lastly, double-click the region to reposition it on the screen before capturing it. You can resize the region by clicking the borders. Another setting lets you zoom the region, and jump to it by clicking the middle of the window. However, once it's created, you can't resize the region by dragging its margins or using arrow keys. Besides, you can filter the list of running applications. You can select any application to capture a custom region in it. Additionally, you can filter the list of running Windows applications. As there are few tweaks for this feature. However, you're likely to find what you need to capture a region in many popular applications. Slice Screen Tool Specifications: File size: 1.0 MB Does not require.NET Framework Version history: 3.5.1 Operating Systems: Windows XP, Vista, 7, 8, 10 Categories: Utilities, Windows, Screen Capture Price: Free Developer: Social Timekeeping Tool Installing Slice Screen

### **What's New in the?**

Slice Screen Tool is a simple and easy-to-use screen capture utility which enables you to easily capture a custom-drawn region by just hitting a hotkey combination. Moreover, it allows you to either copy or paste the region from its location on the desktop and paste it in any other program. Our program has only a few features and basic. But we made our best for our customers. Key Features: - Simple to use and very easy to install with almost no errors. - Works with Windows 10, 8.1, 8, 7 and Vista/XP. - Installed without any ads or other additional programs. - Fast and loaded in just a few seconds. - Use hotkey combination of Ctrl+Shift+C to easily trigger the program. How to install and how to use it: 1) Unzip the zip file and extract it to a safe place on your computer; 2) After download successfully, double-click on the file "Slice Screen Tool installer.bat"; 3) A Setup Wizard dialog will open; 4) Click "Next" button to accept the license agreement and select the installation path; 5) Click "Install" button to start the installation process; 6) Slice Screen Tool will be installed on your computer, and a shortcut will be added to the "Programs" menu. Slice Screen Tool is a straightforward snapshot application that enables you to quickly capture a custom-drawn rectangle region by just triggering a hotkey combination. It runs in the background, so it doesn't interrupt your regular PC activity. Register a global key shortcut The installation procedure is fast and shouldn't give you any trouble. Although this is not mentioned, you must have.NET Framework installed. System reboot may be required to finalize setup, depending on your OS. Moreover, Slice Screen Tool automatically runs in the background at every Windows startup. It basically registers the Ctrl+Shift+C as a global hotkey for launching the utility. Draw and double-click a rectangular region From this point on, you can hit the Ctrl+Shift+C key combination to access Slice Screen Tool anywhere, whether you're on the desktop or using any other program. This triggers the desktop to dim to a darker color, which gives you the possibility to draw any region, in order to copy it to the Clipboard and paste it in another application to take it over from there. Plus, you

# **System Requirements For Slice Screen Tool:**

Specifications: Platforms: PC, MAC OS: Windows, OS X 10.10 or later Age Rating: 15+ Languages: English English Review Copy Provided At the point when the primary product of the day is the iPhone, the forex trading industry has improved in-step. The most profitable of them appears to be the venture trading. This is due to the fact that it utilizes a fair bit of cutting-edge innovation. In any case, as the producer consistently upgrades the iPhone, the forex trade industry

<http://tichct.ir/wp-content/uploads/2022/07/janyjar.pdf> <https://marketstory360.com/news/47227/azure-throughput-analyzer-license-key-for-windows/> <https://munchyn.com/wp-content/uploads/2022/07/sayegise.pdf> <http://www.5etwal.com/?p=77687> <https://robertasabbatini.com/rgb-color-picker-crack-lifetime-activation-code-free/> <https://nohomeinsurance.com/?p=10459> <https://www.barbiericonsulting.it/wp-content/uploads/2022/07/lovykas.pdf> <http://www.xn--1mq674hzcau92k.com/archives/7190/> [https://www.ronenbekerman.com/wp-content/uploads/2022/07/FxStyleExplorer\\_Free\\_2022\\_New.pdf](https://www.ronenbekerman.com/wp-content/uploads/2022/07/FxStyleExplorer_Free_2022_New.pdf) <https://noticatracho.com/dimensionlinessh3d-x64/> <https://www.reptisell.com/height-map-editor-crack-free-registration-code-free-download/> <https://kjvreadersbible.com/microsoft-iscsi-software-target-crack-free-win-mac/> [https://printeleven.com/wp-content/uploads/2022/07/iSunshare\\_Office\\_Password\\_Genius.pdf](https://printeleven.com/wp-content/uploads/2022/07/iSunshare_Office_Password_Genius.pdf) <http://amlakparleman.com/wp-content/uploads/2022/07/wylter.pdf> <https://afrisource.org/beamgun-0-2-4-keygen-full-version/> <http://DUBAIPROPERTY.SALE/?p=4064> <https://brandyallen.com/2022/07/04/flash-cards-extra-crack-x64/> <http://thetruckerbook.com/2022/07/04/free-pdf-to-html-crack-registration-code-for-windows/> <http://www.vxc.pl/wp-content/uploads/2022/07/elsnoel.pdf> <https://teenmemorywall.com/mlcscreenserver-1-0-0-3-license-key-for-pc/>